## **jQuery**

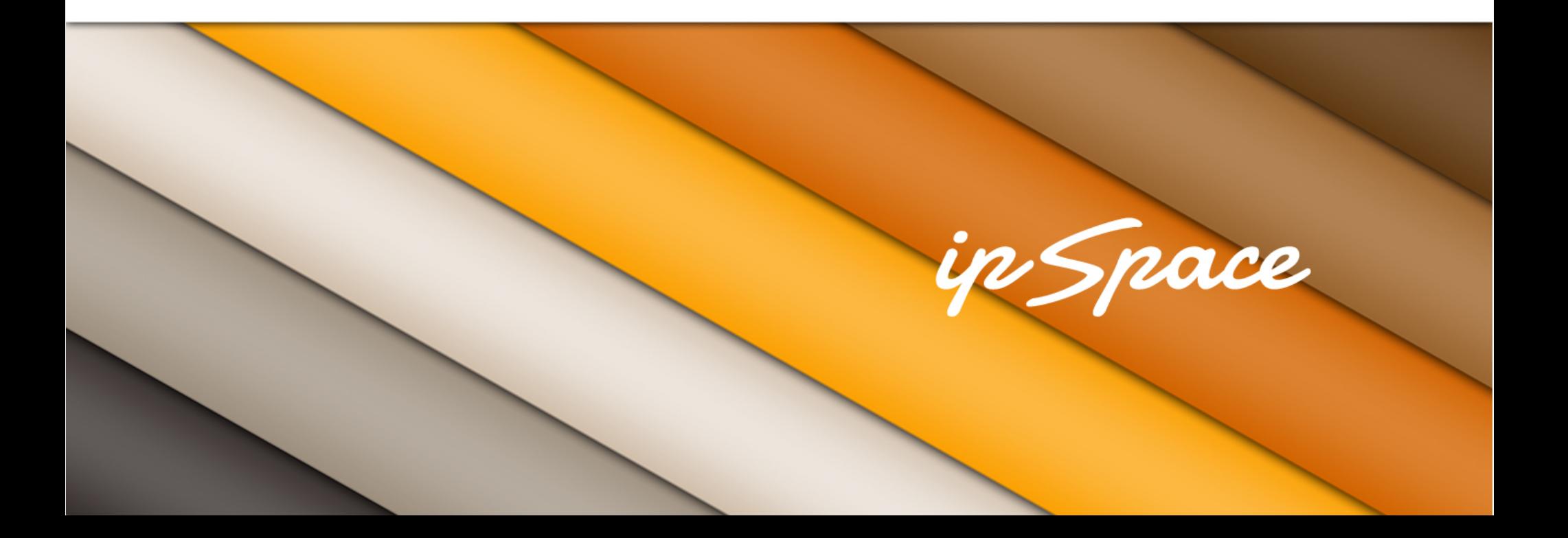

#### in Snace

## **jQuery 101**

- Open-source library with numerous extensions
- jQuery simple DOM manipulations
- jQuery UI user interface objects (drag & drop, resizing, buttons, dialogs, datepickers, progress bars, tabs ...)
- jQuery Mobile iPad-like web interface

The Magic Symbol: \$

- \$("someHtmlCode") creates jQuery object from HTML
- \$("someSelector") create jQuery object from CSS++ selectors
- \$(DOMObject) create jQuery object from DOM object

#### **Every jQuery object is a collection of DOM objects**

#### ip Space

### **Simples Manipulations**

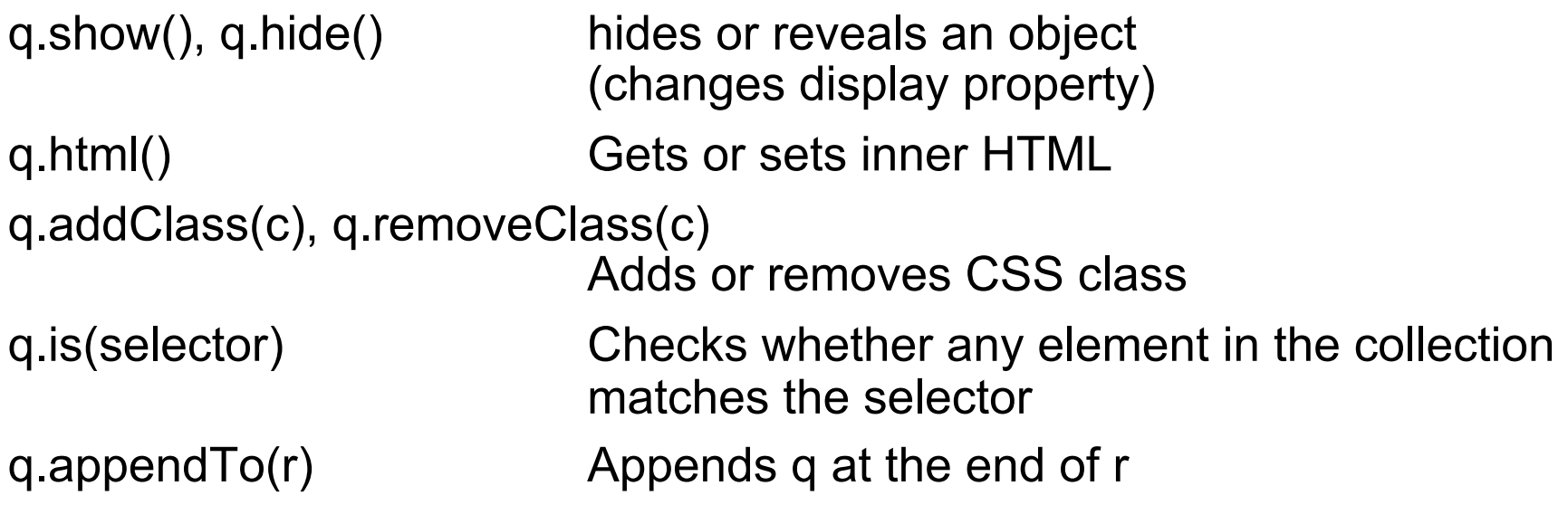

```
function hideNote(id) { 
  $("#html_" + id).html("").hide(); 
  $("#add_" + id).show(); 
  $("#chg_" + id).hide(); 
}
```
#### **jQuery methods can be chained**

#### 'n Space

## **jQuery Traversing**

q.find(selector) Find descendants matching the selector

- q.parent(selector) Parent(s) of current collection matching the selector
- q.parents(selector) Ancestors of all elements of current collection

q.children(selector) Immediate children matching the selector

q.each(function) Iterate over the collection, calling the function for every element

q.first(), q.last() Reduce to collection to first or last element

q.filter(selector) Reduce collection to elements matching the selector

q.prev(), q.next() Get siblings of elements in the collection

#### **... Plus a few more, check http://api.jquery.com/category/traversing/**

matching the selector

# **Questions?**

Barried R.

Lugenon

**Cardinal** 

 $300$